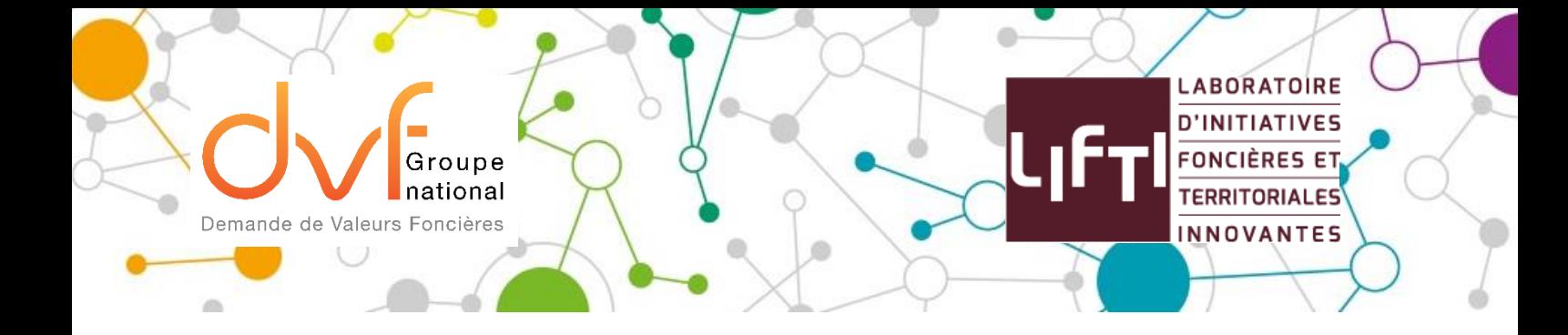

## **VADEMECUM**

# **Plan du Guide d'accompagnement DVF (Septembre 2019)**

Actualisation issue du nouvel article L112A du Livre des Procédures Fiscales et de sa partie règlementaire avec les articles R\*112A-1 - R\*112A-2 – R\*112A-3

**Ce Vademecum donne suite, au Guide d'accompagnement DVF édité en septembre 2015. Il a été refondu pour s'adapter au nouveau cadre légal national et européen. Le groupe de rédaction du Groupe national DVF en est l'auteur, dans le cadre de la mise en place des groupes de travail GnDVF/LIFTI, et du programme de formation en cours d'élaboration. Ce nouveau guide fera l'objet de mises à jour régulières, qui seront disponibles sur les sites : groupe-dvf.fr et sur lifti.org**

Merci de nous faire mention, de toute erreur ou imprécision relevée.

*Personnes ayant contribuées : Gabrielle Barraqué (Fn Safer) – Alexandre Coulondre (Université de Paris Est) - Julien Déniel (EPF Bretagne) - Laurent Escobar (Adéquation) - Jean Louis Fournier (Bordeaux-Métropole) - Antoine Herman (Cerema) - Pauline Lunard (EPF Nord Pas de Calais) - Morgane Coïc-Couffeau (Région Nouvelle-Aquitaine).*

#### **Fiche 1 – Qu'est-ce que DVF ?**

- 1.1 DVF, qu'est-ce que c'est ?
- 1.2 Une démarche d'ouverture initiée en 2006
- 1.3 Pourquoi DVF ?
- 1.4 A qui s'adresse DVF ?
- 1.5 Le périmètre géographique concerné par DVF
- 1.6 D'où viennent les données ?
	- 1.6.1 Le chemin de la donnée de la vente d'un bien à DVF en 5 étapes
	- 1.6.2 Le croisement de deux sources de données
- 1.7 Quelles données sont contenues dans DVF ?
	- 1.7.1 Les données
	- 1.7.2 Une vingtaine de champs d'information accessibles
	- 1.7.3 Origine de chaque champ contenu dans DVF

#### **Fiche 2 – Respecter le cadre légal**

- 2.1 Un service institué par le Livre des procédures fiscales
- 2.2 Le décret d'application du Conseil d'Etat
- 2.3 Le RGPD et la protection des données personnelles
- 2.4 Les Conditions Générales d'Utilisation
- 2.5 Droit d'auteur de l'Etat
- 2.6 Droit de rectification et de limitation du traitement des données

### **Fiche 3 – Précautions techniques et qualité des données**

- 3.1 Des mutations, des dispositions, des biens…
	- 3.1.1 Des données la plupart du temps « multilignes »
		- Le nombre de biens composant la mutation
		- La description des biens à partir des informations cadastrales
		- Aux modalités juridiques d'enregistrement des informations de la mutation dans l'acte notarié
	- 3.1.2 Les mutations décrites sur une seule ligne
	- 3.1.3 Les mutations décrites sur plusieurs lignes
- 3.2 Le modèle de données : rendre la donnée exploitable
	- 3.2.1 Le MCD développé par le Groupe national DVF : le socle
	- 3.2.2 Le modèle de données simplifié
	- 3.2.3 Le modèle de données détaillé
- 3.3 Comment intégrer les données ?
	- 3.3.1 Quels outils utiliser ?
	- 3.3.2 Pour un usage de la donnée avec un tableur
- 3.4 Prise en compte des écarts entre les millésimes
- 3.5 Les données DVF sont-elles fiables ?
	- 3.5.1 Une base globalement fiable
	- 3.5.2 Précautions d'exploitation
		- a. La nature de la mutation
			- b. La valeur foncière
			- c. Le nombre de pièces principales
			- d. Les types de mutations
			- e. La nature de culture et la nature de culture spéciale
- 3.6 Les données DVF sont-elles exhaustives ?
	- 3.6.1 La base présente-t-elle toutes les mutations ?
	- 3.6.2 Les champs sont-ils tous renseignés intégralement ?
	- 3.6.3 Manque-t-il des champs pertinents pour la connaissance des transactions ?
- 3.7 Les champs DVF non renseignés une source d'évolution.
	- 3.7.1 La référence de publication : un code mutation unique
	- 3.7.2 L'identifiant local
	- 3.7.3 Les articles CGI (Code Général des Impôts)
	- 3.7.4 Les croisements avec d'autres sources de données

A noter : DVF recense l'ensemble des mutations foncières ou immobilières. Une mutation est une transaction permettant le transfert de propriété d'un ou plusieurs biens entre un vendeur et un acquéreur. Elle fait l'objet d'un acte notarié. Elle peut porter sur une combinaison presque illimitée des biens suivants :

- parcelles nues ou avec local,
- subdivisions fiscales de parcelles (dites « suf ») : parties de parcelles enregistrées au cadastre,
- locaux seuls,
- ou encore partitions en volume d'un de ces biens.

Les mutations peuvent donc être simples, portant sur un seul élément. Dans ce cas, elles sont décrites par une seule ligne dans DVF. Elles peuvent aussi être complexes, portant sur un mélange de ces éléments. Dans ce cas, les différents objets de la mutation sont décrits par plusieurs lignes.

Chaque objet de la mutation peut être décrit par une ou plusieurs lignes. Par exemple, il peut y avoir plusieurs subdivisions fiscales pour décrire une parcelle.

Une ligne du fichier DVF correspond donc à la description :

- soit d'une subdivision fiscale sans local,
- soit d'un local seul,
- soit d'un local rattaché à une subdivision fiscale (en ce cas, il y a autant de lignes que de subdivisions fiscales rattachées à la parcelle porteuse du local).